# **CoCoALib - Feature #1235**

## **FreeModule: get canonical basis**

11 Dec 2018 15:40 - John Abbott

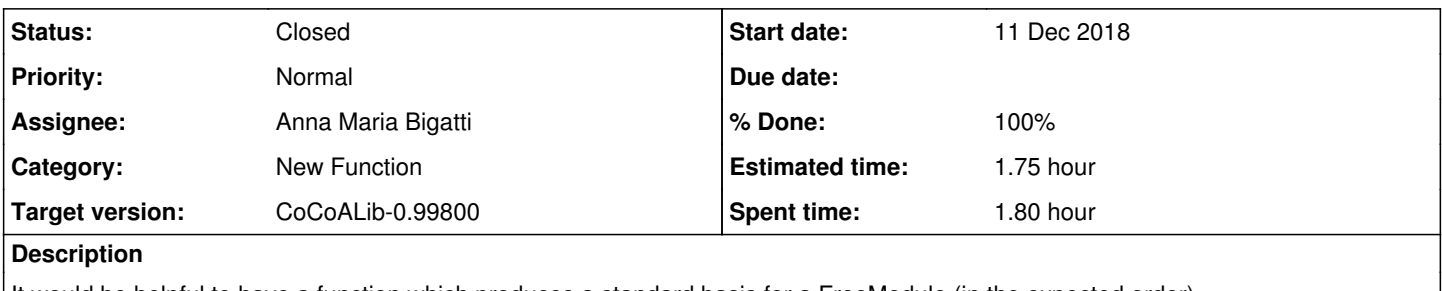

It would be helpful to have a function which produces a standard basis for a FreeModule (in the expected order).

#### **History**

#### **#1 - 11 Dec 2018 15:43 - John Abbott**

The function gens for a submodule of a freemodule produces a set of generators (but with no special guarantees). There should also be a function which produces a list of module elements being the standard basis for a freemodule.

It should be fairly trivial to implement.

### **#2 - 12 Dec 2018 07:19 - Anna Maria Bigatti**

Two ideas:

1 - basis(FM);

2 - gens(FM); (with a comment in the manual saying that, for a FreeModule, returns the standard basis)

#### **#3 - 23 Sep 2019 12:45 - John Abbott**

*- Target version changed from CoCoALib-0.99650 November 2019 to CoCoALib-0.99700*

### **#4 - 08 Jan 2020 23:02 - John Abbott**

*- Target version changed from CoCoALib-0.99700 to CoCoALib-0.99800*

### **#5 - 03 Nov 2021 19:05 - John Abbott**

If we want a special fn for getting the standard/canonical basis for a free module then it could be called **CanonicalBasis**; this fn would throw if the arg is not a free module.

Probably gens applied to a free module should return the canonical basis, but I'm unsure whether we should state this in the documentation.

An advantage of a new special fn is that whoever is reading the code knows that the arg should/must be a free module; whereas if the code calls gens then whoever is reading the code cannot "clearly assume" that the arg is a free module (at least, not based on this fn call).

### **#6 - 05 Nov 2021 15:42 - John Abbott**

- *Subject changed from FreeModule: get a standard basis to FreeModule: get canonical basis*
- *Status changed from New to In Progress*
- *% Done changed from 0 to 20*

Agreed: the proposal in comment 5 is accepted.

To clarify the order of the elements in the canonical basis should be as expected: namely, (1,0,0,0,...), (0,1,0,0,...), etc

Arg type should be FreeModule (const ref, probably)

### **#7 - 05 Nov 2021 15:44 - Anna Maria Bigatti**

*- Assignee set to Anna Maria Bigatti*

#### **#8 - 05 Feb 2022 19:41 - John Abbott**

- *Status changed from In Progress to Resolved*
- *% Done changed from 20 to 80*

I have made a trivial impl (& written short doc). Must also make available from CoCoA-5 (with doc).

### **#9 - 14 Feb 2022 18:25 - John Abbott**

- *Status changed from Resolved to Closed*
- *% Done changed from 80 to 100*
- *Estimated time set to 1.75 h*

All done. Closing.